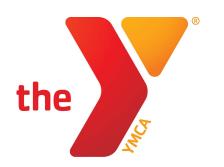

### **ONECAUSE QUICK SET-UP GUIDE**

(Electronically - Computer & Phone)

### **STEP 1**OneCause Link

- Type the following into your browser:https://p2p.onecause.com/completethefleet/
- Click enter

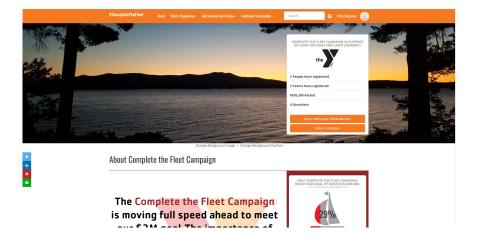

## STEP 2 Register

- First time users: Register by signing up with your existing social media accounts or email
- Previous users: Click "I already have an account"
- Confirm contact information and click NEXT.
- Confirm Registration and click FINISH to submit.

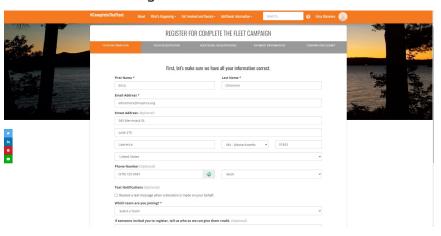

- \*For the best experience we suggest NOT using Internet Explorer.
- \*\*For help setting up please contact Joyce Grippen, Chief Development Officer, at <a href="mailto:JGrippen@mvymca.org">JGrippen@mvymca.org</a> or 978-651-3411

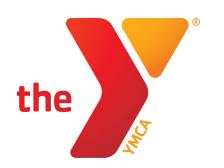

### **ONECAUSE QUICK SET-UP GUIDE**

(Electronically - Computer & Phone)

# **STEP 3**Personalize your page

- Make your page personal

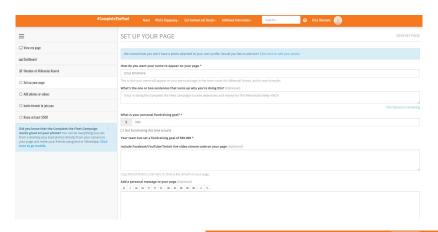

- Add Photos & Videos

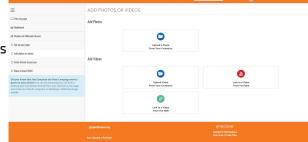

### STEP 4

#### **Donate & Share**

- Make your donation
- Share your page with your network
- Ask your friends to donate and thank donors

| #CompleteTheffeet About What's Hoppening - Cell Involved and Deserte - Additional Information - South Deserte                                                                                                    |                                                                                                    |
|----------------------------------------------------------------------------------------------------|----------------------------------------------------------------------------------------------------|
| =                                                                                                    | RAISE AT LEAST \$500                                                                                                    |
| □ View my page                                                                                                    | MAKE YOUR DONATION ASK YOUR FRIENDS THANK YOUR DONORS ENTER CASH/CHICKS                                                                                                    |
| (a) Dashboard                                                                                                    | MARK TOUR DOTRITION AND TOUR PRINTING TOUR DOTRICES STREET, CASH CASH CASH CASH CASH CASH CASH CASH                                                                                                    |
| Member of Millennial Alumni                                                                                                    | Ask your friends to donate using our tools; we'll help you compose the message and send it out using email, Facebook and Twitter. We'll also help you keep track of who you need to follow up with and who you need to thank.                                                                                                    |
| □ Set up your page                                                                                                    | We've put together some tips to help you run a successful fundraising campaign. Hide tips.                                                                                                    |
| ☐ Add photos or videos                                                                                                    | Make the first denation on your page: It shows you really believe in what you are doing and sets a mark for how much to donate.  Do a soft learnth, his the people her, you are now well donned first so you can build up pone momentum. People like to apport awment.  Make the also personal for your findbase much to so userness so you personally, howeyor be term involved in the past and the his department of your possible.  Make the also personal for your findbase much to so userness so you personally, howeyor be term involved in the past and the his department of your page.  Make the provided provided to the provided the provided to the page of the page of the |
| ☐ Invite friends to join you                                                                                                    | Make it personal for your donor: Don't just make a general post that you are rading money; direct your asis soward specific frends using email, facebook or Twitter.                                                                                                    |
| Raise at least \$500                                                                                                    | ■ Ask using Email                                                                                                    |
| Did you know that the Complete the Fleet Campaign works × great on your phone? You can do everything you can from a                                                                                                 | © Ask using Text                                                                                                    |
| great on your protective country to be a design place to your page<br>desktop plus load photos directly from your camera to your page<br>and invite your friends using text or WhatsApp. Click here to go<br>mobile | ■ Ask on Yeitter                                                                                                    |
|                                                                                                    |                                                                                                    |
|                                                                                                    | igrippen@mymcz.arg Onecouse:  Openid 57823 0n-best                                                                                                    |
|                                                                                                    | Copyright © 27/22 Outclaids  New a Question or Need Righ?  Tens of Use I Phasey Philip                                                                                                    |

\*For the best experience we suggest NOT using Internet Explorer.

\*\*For help setting up please contact Joyce Grippen, Chief
Development Officer at jgrippen@mvymca.org or 978-651-3411